### Министерство образования Республики Беларусь Учреждение Образования БЕЛОРУССКИЙ ГОСУДАРСТВЕННЫЙ УНИВЕРСИТЕТ ИНФОРМАТИКИ И РАДИОЭЛЕКТРОНИКИ

Кафедра электроники

# Лабораторная работа № 1 «Исследование одиночных усилительных каскадов на биполярных и полевых транзисторах»

Проверил: Выполнили: ст. гр.

Минск 202\_

#### **Порядок выполнения работы:**

1 Ознакомиться с методическим описанием лабораторной работы. (Теоретическое описание лабораторной работы изложено в методическом пособии [1], стр. 9-26).

2 Получить у преподавателя необходимый комплект для проведения лабораторной работы.

3 Собрать схему, представленную на рисунке 1 данного отчета, для исследования транзисторного усилителя с общим эмиттером.

4 С помощью вольтметра измерить постоянные напряжения в контрольных точках Uэ, Uк, Uб (Проводник COM вольтметра должен быть соединен с «землей»). Рассчитать ток покоя Iк.

5 Исследовать амплитудную характеристику усилительного каскада.

5.1 При отключенном генераторе (вынуть щупы генератора из макетной платы), с помощью осциллографа, измерить уровень шумов (Uш = показания осциллографа от нижнего пика сигнала до верхнего) **на выходе** усилителя.

5.2 Включить генератор и подключить щупы генератора к исследуемой схеме. Установить минимальное значение амплитуды на генераторе. Установить частоту генератора 1 кГц. Слабо увеличивая амплитуду сигнала генератора добиться на выходе усилителя (Uвых min) синусоидального сигнала в два раза большего, чем уровень шумов (Uш). Измерить при этом значение уровня сигнала на входе усилителя (Uвх min) с помощью осциллографа.

5.3 Увеличить амплитуду сигнала генератора до значений 200 мВ. Убедиться, что выходной сигнал на осциллографе имеет искажения. Уменьшая сигнал генератора добиться максимально **неискаженной** формы синусоиды на выходе усилителя. Измерить при этом значение на входе усилителя (Uвх max) и на выходе (Uвых max) с помощью осциллографа.

6 Исследовать амплитудно-частотную характеристику усилительного каскада.

6.1 Установить уровень амплитуды генератора равный  $Ur = 0.5 * U$ вх max (на частоте 1 кГц). Изменяя частоту генератора, как указано в таблице 1, измерить с помощью осциллографа зависимость уровня **выходного** сигнала от частоты (Uвых = *f*(f)) и показания занести в таблицу 1.

6.2 Определить максимальное значение уровня сигнала в таблице 1 (Uнорм). Заполнить таблицу 2, для чего необходимо разделить каждое значение уровня сигнала в таблице 1 на Uнорм.

7 Исследование входного и выходного сопротивлений усилителя.

7.1 Установить уровень амплитуды генератора равный  $Ur = 0.5 * U$ вх max, а частоту генератора – 1 кГц. Измерить с помощью осциллографа уровень выходного напряжения (Uвых1). Вынуть резистор нагрузки из макетной платы. Измерить с помощью осциллографа уровень выходного напряжения (Uвых2). Рассчитать Rвых. 7.2 Перестроить схему, как показано на рисунке 3, с использованием добавочного резистора для измерения входного сопротивления усилительного каскада. Измерить с помощью осциллографа уровень сигнала генератора (Uг) и уровень сигнала на добавочном резисторе (Uдоб). Рассчитать Rвх.

8 Предоставить измеренные данные на проверку преподавателю.

#### **Порядок оформления отчета:**

- 1 По измеренным данным построить соответствующие графики.
- 2 Записать общие выводы по проделанной лабораторной работе.

[1] – Электронные приборы. Лабораторный практикум: учеб.-метод. пособие. В 2 частях. Часть 2: Аналоговые и импульсные устройства / А. Я. Бельский – Минск : БГУИР, 2012

# **1 Цель работы**

1.1 Изучить характеристики и параметры усилительных каскадов, а также режимы работы и способы задания рабочей точки активных элементов в усилителях.

1.2 Экспериментально исследовать основные характеристики и параметры одиночных усилительных каскадов.

## **2 Ход работы**

2.1 Измерение тока покоя усилительного каскада с ОЭ

Для измерения параметров усилительного каскада с ОЭ собрана схема, представленная на рисунке 1.

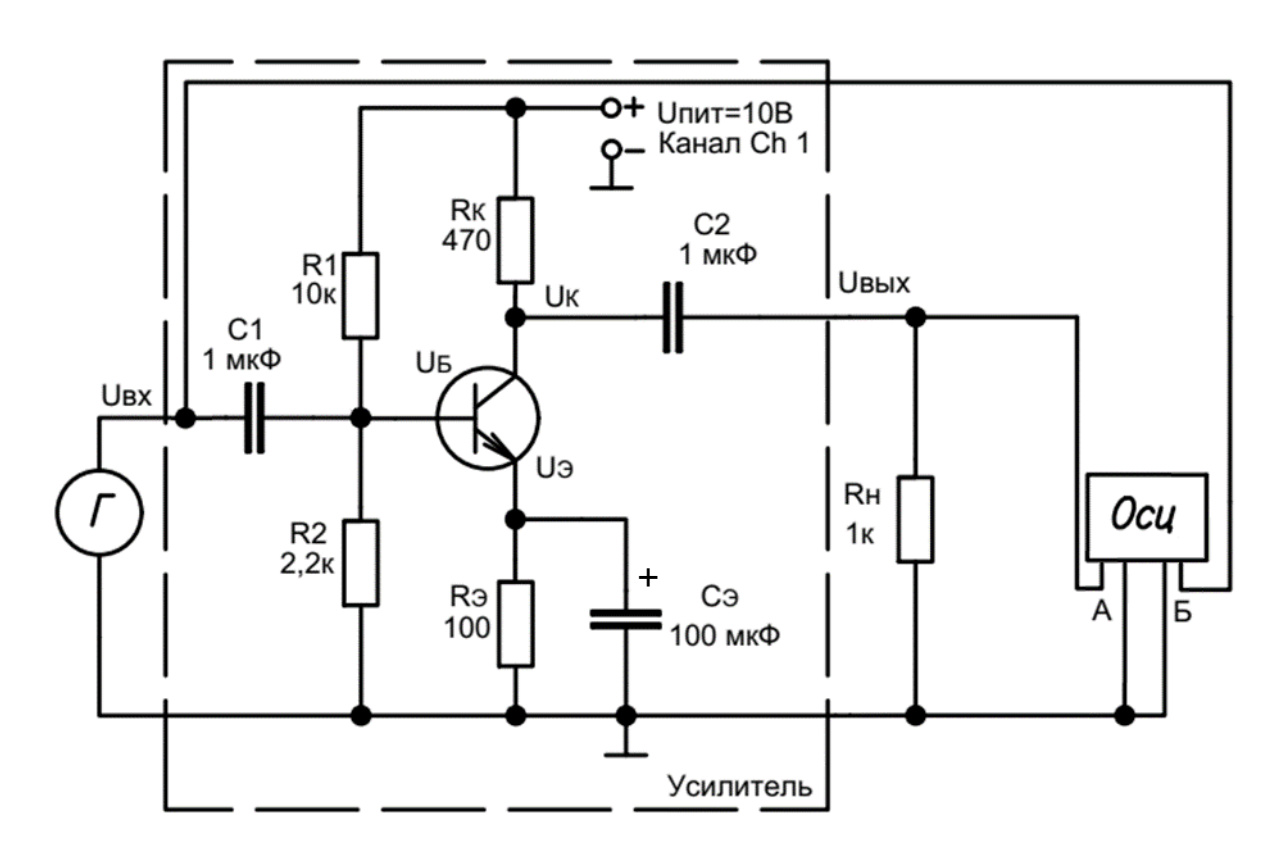

Рисунок 1 – Схема усилителя с общим эмиттером (Г – генератор; Осц – осциллограф с двумя каналами А и Б)

Согласно пункту 4 измерены напряжения в контрольных точках: U<sub>K</sub> = ……… B; U<sub>9</sub> = ……… B; U<sub>0</sub> = ……… B. По измеренным значениям рассчитаны:

 $\text{I}\text{K} = \frac{\text{U}_{\text{HMT}} - \text{U}_{\text{K}}}{\text{D}}$ Rк =……….………….=……… мА; Uk $= U$ k - U $=$   $\ldots$   $\ldots$   $B$ ; U $\sigma$  $=$  U $\sigma$  - U $=$   $\ldots$   $\ldots$   $B$ .

2.2 Исследование амплитудной характеристики усилительного каскада

Согласно пункту 5.1 измерили уровень напряжения шумов **на выходе:**  $UIII = \ldots \ldots \ldots \text{M}B.$ Согласно методике, представленной в пункте 5.2 определили: **UBIX min** =  $2*$ U**II** = ……... MB; UBX min = ……... MB. Согласно методике, представленной в пункте 5.3 определили: Uвых max = ………. В; Uвх max = ………. мВ.

2.3 Исследование амплитудно-частотной характеристики усилителя

Исследование АЧХ проводилось согласно пункту 6.1

| Taosiriya T<br>Sabhemmoeth ypoblizi hanpzikelimz bblxoghol em hana of faetolbi |     |                |     |     |      |      |      |      |  |  |
|--------------------------------------------------------------------------------|-----|----------------|-----|-----|------|------|------|------|--|--|
| Частота, Гц                                                                    | 10  | 20             | 40  | 70  | 100  | 200  | 400  | 700  |  |  |
| Уровень                                                                        |     |                |     |     |      |      |      |      |  |  |
| сигнала, В                                                                     |     |                |     |     |      |      |      |      |  |  |
| Частота, кГц                                                                   |     | $\overline{2}$ |     |     | 10   | 20   | 40   | 70   |  |  |
| Уровень                                                                        |     |                |     |     |      |      |      |      |  |  |
| сигнала, В                                                                     |     |                |     |     |      |      |      |      |  |  |
| Частота, кГц                                                                   | 100 | 200            | 400 | 700 | 1000 | 2000 | 4000 | 7000 |  |  |
| Уровень                                                                        |     |                |     |     |      |      |      |      |  |  |
| сигнала, В                                                                     |     |                |     |     |      |      |      |      |  |  |

Таблица 1 – Зависимость уровня напряжения выходного сигнала от частоты

Нормирование измеренных показаний производилось согласно пункту 6.2, Uнорм = ……… В.

Таблица 2 – Нормированная зависимость уровня выходного сигнала от частоты

| Частота, Гц  | 10  | 20         | 40  | 70  | 100  | 200  | 400  | 700  |
|--------------|-----|------------|-----|-----|------|------|------|------|
| Уровень      |     |            |     |     |      |      |      |      |
| сигнала      |     |            |     |     |      |      |      |      |
| Частота, кГц |     | 2          |     | ⇁   | 10   | 20   | 40   | 70   |
| Уровень      |     |            |     |     |      |      |      |      |
| сигнала      |     |            |     |     |      |      |      |      |
| Частота, кГц | 100 | <b>200</b> | 400 | 700 | 1000 | 2000 | 4000 | 7000 |
| Уровень      |     |            |     |     |      |      |      |      |
| сигнала      |     |            |     |     |      |      |      |      |

#### 2.4 Измерение входного и выходного сопротивлений усилителя

Согласно пункту 7.1 измерили уровни сигналов на выходе:  $UBbIX_1 = \ldots \ldots \ldots B$ ;  $UBbIX_2 = \ldots \ldots \ldots B$ . Выходное сопротивление рассчитали по формуле:

$$
R_{\text{BBIX}}=R_{\text{H}}\left(\frac{\text{UbBIX}_2}{\text{UbBIX}_1}-1\right)=\dots\dots\dots\dots\dots
$$

Согласно пункту 7.2 собрали схему, представленную на рисунке 3 и измерили уровни сигналов Uг и Uдоб.

 $U = \dots \dots M$ B,  $U \uparrow 0 = \dots \dots M$ B.

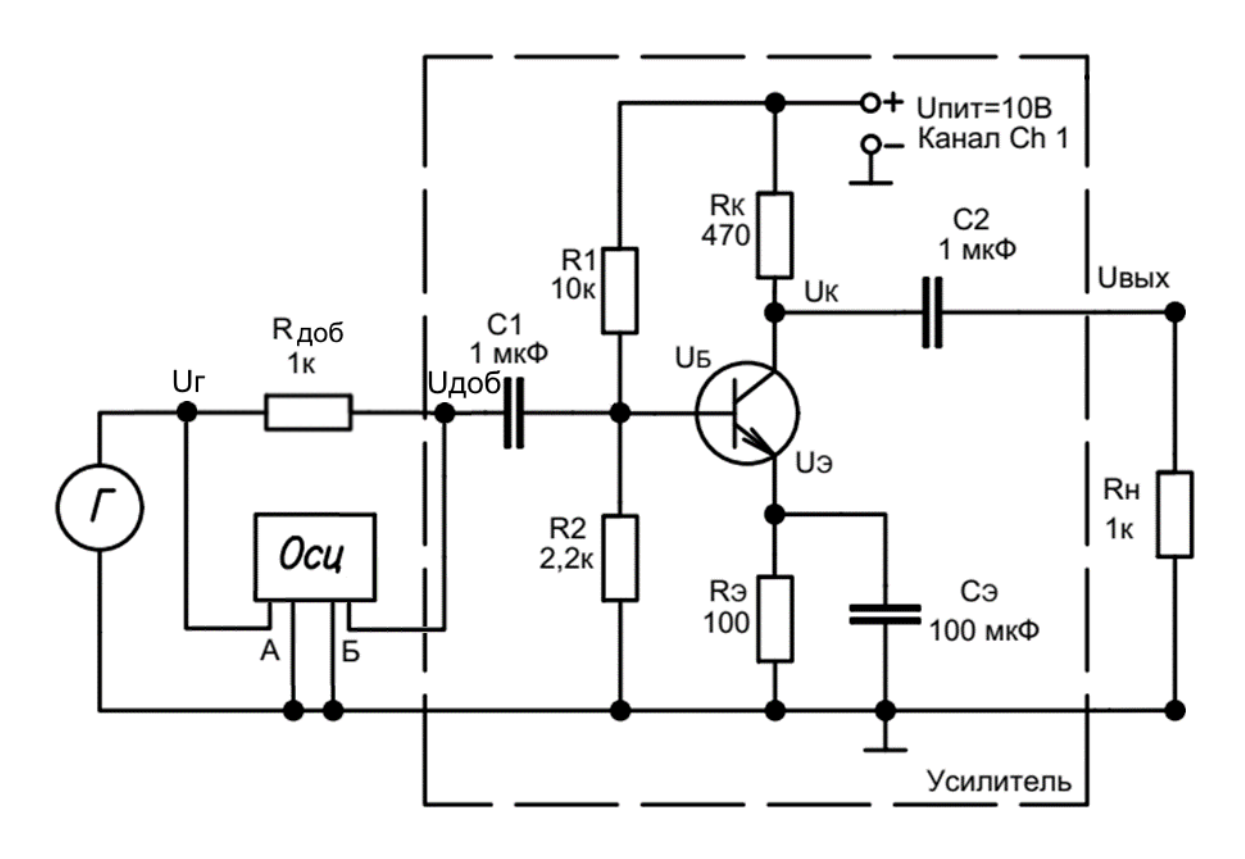

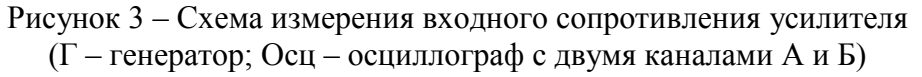

Рассчитали значение входного сопротивления по формуле:

Rвх = UдобRдоб Uг-Uдоб =………кОм.

2.5 Результаты экспериментальных исследований

По результатам измерений, проведенных в пункте 2.2, построен график амплитудной характеристики (рисунок 4).

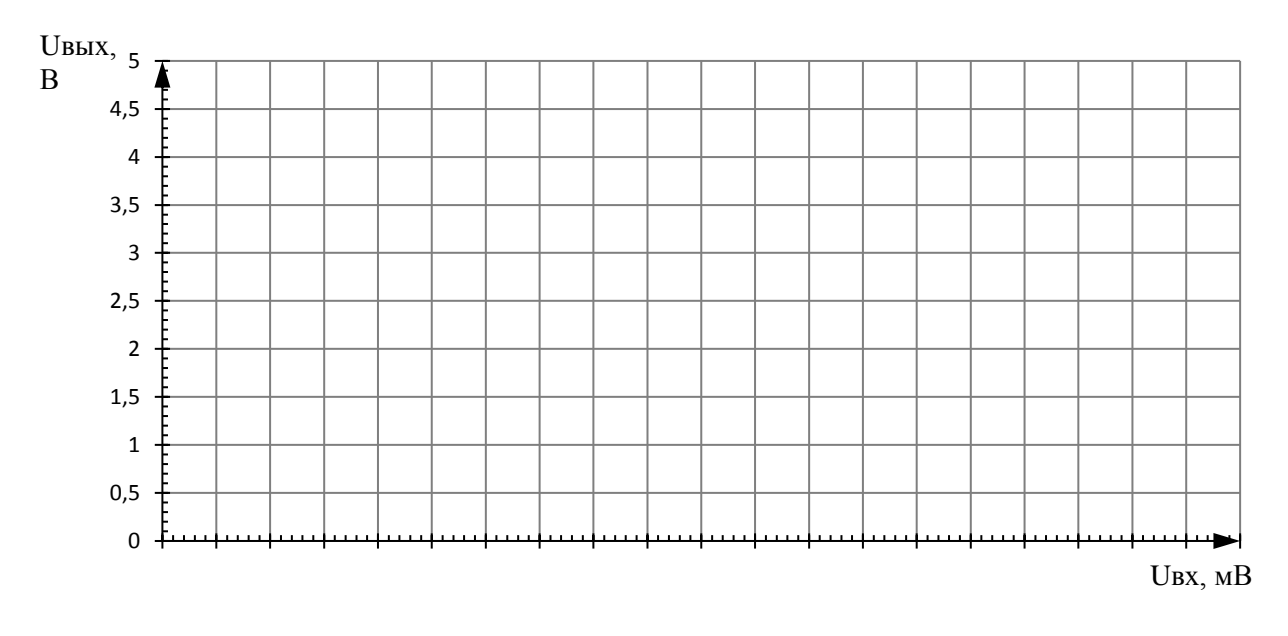

Рисунок 4 – Амплитудная характеристика усилителя

По результатам измерений, проведенных в пункте 2.3, построен график амплитудно-частотной характеристики (рисунок 5) согласно таблице 2, на графике определена полоса пропускания (Δf) и ее границы (fв, fн).

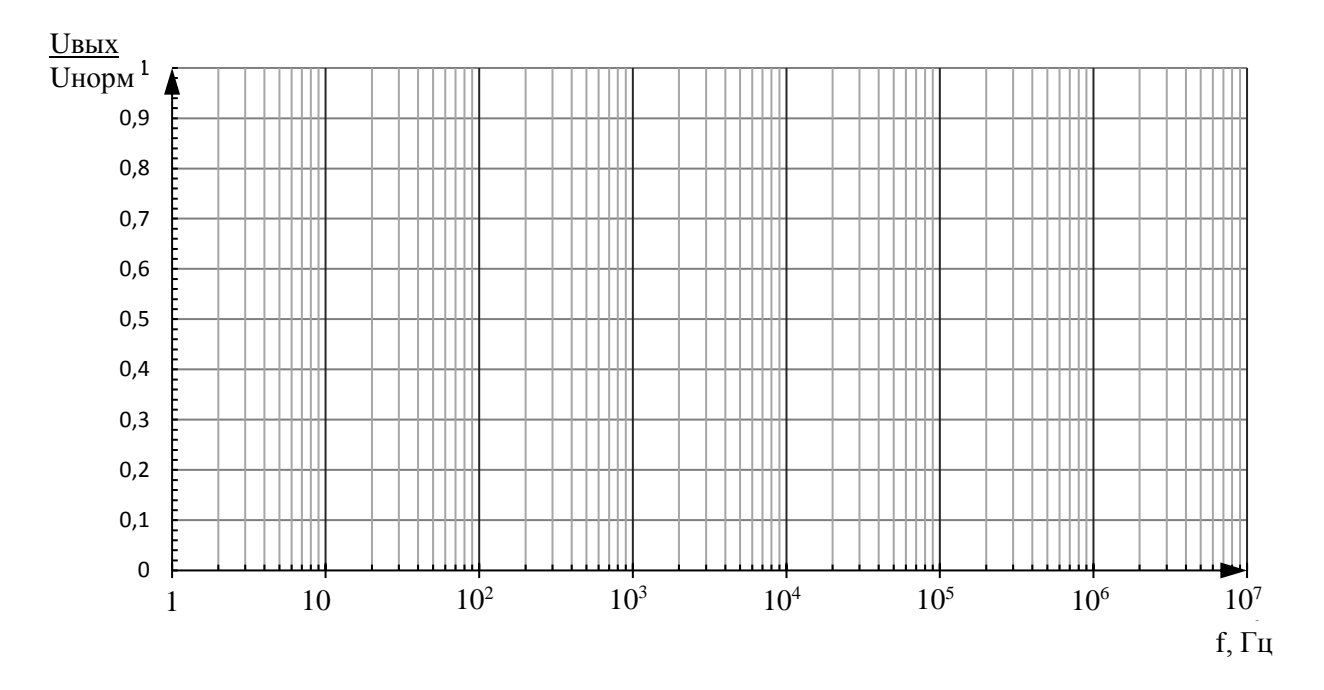

Рисунок 5 – Амплитудно-частотная характеристика усилителя

В ходе выполнения лабораторной работы были определены:  $IK =$  ......... $MA$ ,  $UK3 =$  ........ $B$ ,  $U53 =$  ......... $B$ . Uвх min = ......... $MB$ , Ubx max = ........ $MB$ . Uвых min =  $\dots \dots MB$ , Uвых max =  $\dots \dots B$ . Rвх = ………кОм, Rвых = ………Ом.

Коэффициент усиления усилительного каскада по мощности на частоте 1кГц составил:

$$
K_p = \frac{U_{\text{BBX}}^2 m a x R_{\text{BX}}}{U_{\text{BX}}^2 m a x R_{\text{BBX}}}= \underbrace{\qquad \qquad}_{\qquad \qquad}
$$

### **3 Выводы:**